## **BAB III**

## **OBJEK DAN METODE PENELITIAN**

## **3.1 Objek Penelitian dan Subjek Penelitian**

Menurut Sugiyono (2017:38) objek penelitian merupakan suatu sasaran ilmiah untuk mendapatkan data dengan tujuan dan kegunaan tertentu tentang suatu hal objektif, valid, dan *reliable* tentang suatu hal (variabel tertentu).

Objek penelitian yang digunakan adalah Pertumbuhan Pendapatan Asli Daerah, *Fiscal Stress* dan Belanja Modal. **S**ubjek yang digunakan dalam penelitian ini adalah Pemerintah Kabupaten/Kota di Provinsi Jawa Barat tahun 2020. Data diperoleh dari *website* resmi Direktorat Jenderal Perimbangan Keuangan [\(www.djpk.kemenkeu.go.id\)](http://www.djpk.kemenkeu.go.id/).

## **3.1.1 Sejarah Singkat Provinsi Jawa Barat**

Berakhirnya pemerintahan orde baru pada 1998 menjanjikan harapan bagi perbaikan penyelenggaraan pemerintah. Lahirlah UU No. 22 tahun 1999 tentang Pemerintah Daerah yang membenahi hubungan pusat dan daerah. Daerah memiliki kewenangan dalam seluruh bidang pemerintahan, kecuali politik luar negeri, pertahanan dan keamanan, peradilan, moneter dan fiskal, agama, serta kewenangan bidang lain (Isnaeni, 2019).

Dalam rangka mengikuti perkembangan awal pelaksanaan desentralisasi dan otonomi daerah berdasarkan UU No. 22 tahun 1999 dan UU No.25 tahun 1999, Tim SMERU melakukan beberapa kegiatan lapangan di Provinsi Jawa Barat dengan tujuan memperoleh informasi tentang; (1) Kebijakan pemerintah daerah dalam menyikapi kewenangan daerah yang makin luas; (2) Pendapat pemerintah daerah tentang besaran Dana Alokasi Umum dan usaha peningkatan penerimaan daerah melalui sumber PAD serta kebijakan dan praktek pengalokasiannya; (3) Berbagai perkiraan yang menyangkut dampak pelaksanaan kebijakan pemerintah daerah terhadap iklim usaha.

Letak geografis Provinsi Jawa Barat tergolong strategis karena aksesibilitas ke ibu kota Republik Indonesia, Jakarta tergolong baik dari segi komunikasi dan lancar dari segi transportasi. Namun dengan posisi tersebut, disamping memperoleh dampak positif atas kehidupan sosial dan ekonominya, Provinsi Jawa Barat juga mendapat dampak negatif dengan munculnya berbagai permasalahan sosial dan ekonomi. Selain memiliki keunggulan berupa dukungan prasarana dan sarana, Provinsi Jawa Barat juga memiliki lahan pertanian yang subur. Kondisi ini didukung pula oleh curah hujan yang cukup tinggi, karena itu Jawa Barat ditetapkan sebagai lumbung pangan nasional.

Provinsi Jawa Barat melihat otonomi sebagai proses mencoba mengembangkan pola yang mereka sebut sistematika target yang meliputi tahaptahap berikut:

- 1. Inisiasi atau persiapan awal yang berlangsung sampai dengan akhir 2021, termasuk di dalamnya mengidentifikasi masalah yang muncul dan kemungkinan penyelesainnya, misalnya konflik antara pusat dan daerah, antar daerah dan antar komponen masyarakat.
- 2. Instalasi yang berlangsung pada 2002 dan 2003 yang meliputi upaya pemantapan semua kegiatan yang telah dirintis.
- 3. Konsolidasi yang berlangsung pada 2004-2006 guna mensikronkan berbagai agenda otonomi daerag dengan agenda pembangunan ekonomi dan politik lainnya, termasuk pemilihan umum (pemilu).

4. Stabilisasi yang dimulai pada 2007 yang merupakan lanjutan dari tahap-tahap sebelumnya dalam kaitan dengan berbagai perubahan yang terjadi.

Kalau pemikiran pokok pada setiap tahap di atas diperhatikan dan benarbenar dilaksanakan, seharusnya tidak perlu terjadi perbedaan mendasar otonomi daerah sebagai "peristiwa sekali jadi" atau otonomi daerah sebagai suatu proses. Agar kondisi "benar-benar dilaksanakan" itu terbentuk, maka keberanian berinisiatif, berinovasi dan berkreasi oleh banyak aparat pelayanan masyarakat menjadi persyaratan yang harus dibangun setahap demi setahap dengan penuh kesabaran dan terprogram (Usman et al., 2002:6).

# **3.2 Metode Penelitian**

Menurut Sugiyono (2018:1) secara umum metode penelitian diartikan sebagai cara ilmiah untuk mendapatkan data hasil penelitian dengan tujuan dan kegunaan tertentu. Dalam penelitian ini metode yang digunakan adalah penelitian kuantitatif. Menurut Sugiyono (2019:16) metode penelitian kuantitatif diartikan sebagai metode penelitian yang berlandaskan pada filsafat potivisme, digunakan untuk meneliti pada populasi atau sampel tertentu dan pengumpulan data menggunakan instrumen penelitian serta analisis data bersifat kuantitatif/statistik.

### **3.2.1 Operasionalisasi Variabel**

Menurut Sugiyono (2019:63) variabel penelitian segala sesuatu yang berbentuk apa saja yang ditetapkan oleh peneliti untuk dipelajari sehingga diperoleh informasi tentang hal tersebut, kemudian ditarik kesimpulannya. Dalam penelitian ini penulis menetapkan tiga variabel penelitian yang akan diuji, yaitu:

1. Variabel Independen (X)

Variabel Independen atau variabel bebas merupakan variabel yang mempengaruhi atau menjadi sebab perubahannya atau timbulnya variabel dependen (terikat) (Sugiyono, 2018:57). Variabel bebas yang digunakan dalam penelitian ini adalah Pertumbuhan Pendapatan Asli Daerah. Menurut Halim (2004:163) pertumbuhan PAD menunjukkan kemampuan daerah mempertahankan dan meningkatkan keberhasilan daerah yang dicapainya dari satu periode ke periode berikutnya, sehingga diketahui persentase peningkatan ataupun penurunnya.

Rasio pertumbuhan PAD dirumuskan sebagai berikut:

$$
G = \frac{PAD_t - PAD_{t-1}}{PAD_{t-1}} \times 100\%
$$

Keterangan:

G : Pertumbuhan PAD

PAD t : Realisasi PAD tahun yang dihitung

PAD t-1 : Realisasi PAD tahun sebelumnya

2. Variabel Dependen (Y)

Variabel Dependen atau variabel terikat merupakan variabel yang dipengaruhi atau yang menjadi akibat karena adanya variabel bebas (Sugiyono, 2018:57). Variabel terikat dalam penelitian ini adalah *Fiscal Stress* dengan menggunakan indikator upaya pajak. Menurut Budi dan Priyo dalam Manafe et al., (2018:127) Upaya pajak adalah upaya peningkatan pajak daerah yang dilakukan pemerintah daerah untuk mendapatkan pendapatan bagi daerahnya dengan mempertimbangkan potensi yang dimiliki. Sehingga menurut Sukanto (1999) dalam Rinaldi dan Nuryasman (2013:82) upaya fiskal dapat dirumuskan sebagai berikut:

UPPADj = 
$$
\frac{\text{Realisasi PAD}}{\text{Potensi PAD}}
$$
 x 100%

Keterangan:

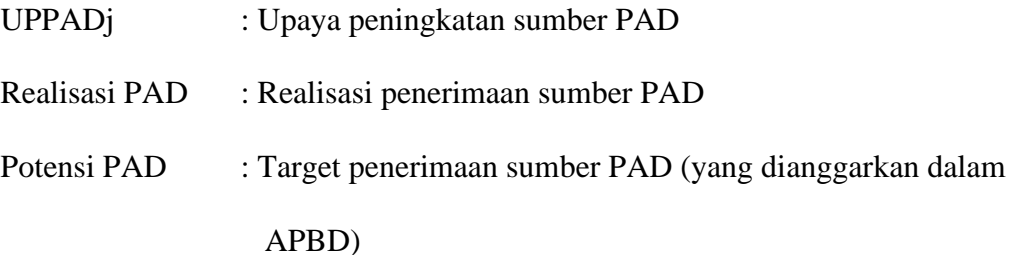

3. Variabel Intervening (Z)

Siregar (2013:19) mendefinisikan variabel intervening adalah variabel yang menjadi media pada suatu hubungan antara variabel bebas dengan variabel terikat. Lebih lanjut Sugiyono (2017:39) menjelaskan bahwa variabel intervening menyebabkan variabel independen tidak langsung mempengaruhi perubahan atau timbulnya variabel dependen. Variabel intervening dalam penelitian ini adalah Belanja Modal.

Menurut Mahmudi (2010:164) Rasio belanja modal dapat digunakan untuk mengetahui proporsi belanja daerah yang dialokasikan untuk investasi dalam bentuk belanja modal dalam tahun anggaran yang bersangkutan.

Berikut adalah rumus untuk menghitung rasio belanja modal:

Rasio Tingkat Belanja Modal 
$$
=
$$
  $\frac{\text{Realisasi Belanja Modal}}{\text{Total Belanja}} \times 100\%$ 

Berdasarkan identifikasi variabel bebas dan variabel terikat sesuai dengan judul yang dikaji, maka penulis menyajikan tabel operasionalisasi berikut:

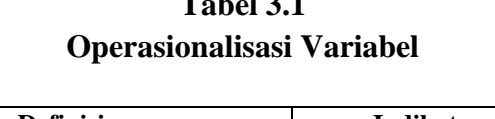

**Table** 3.12

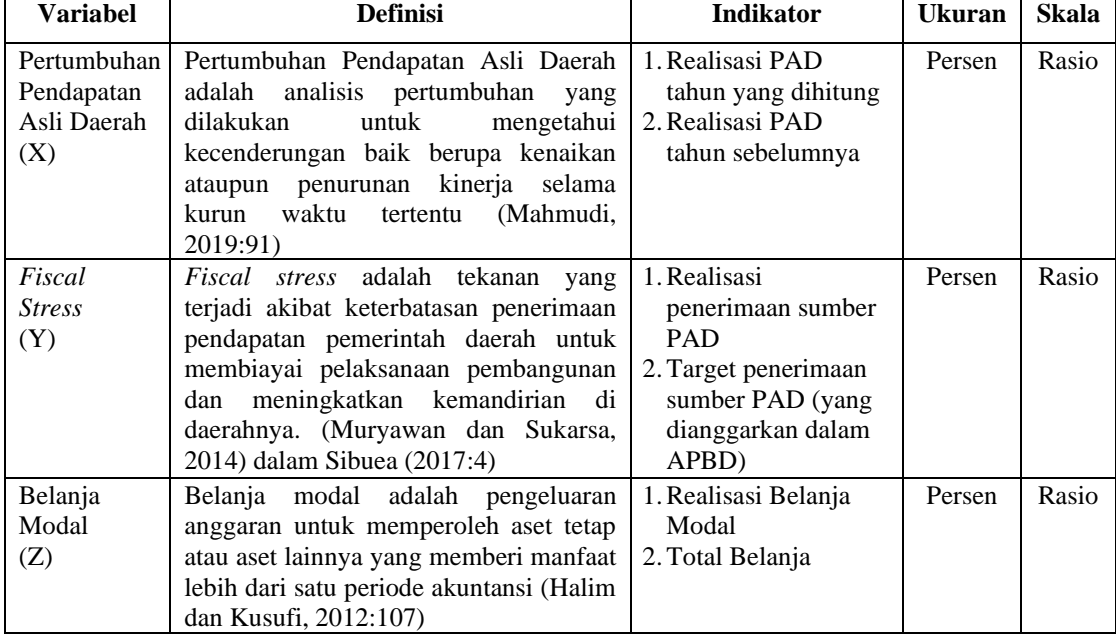

### **3.2.2 Teknik Pengumpulan Data**

## **3.2.2.1 Jenis Data**

Data yang digunakan dalam penelitian ini adalah data sekunder. Menurut Sugiyono (2019:194) data sekunder adalah sumber data penelitian yang diperoleh peneliti secara tidak langsung melalui media perantara (diperoleh dan dicatat pihak lain).

Data sekunder yang digunakan dalam penelitian ini adalah data keuangan yang bersumber dari Anggaran Pendapatan dan Belanja Daerah pada pemerintah Kabupaten/Kota di Jawa Barat baik anggaran maupun realisasinya yang diperoleh dari situs resmi Direktorat Jenderal Perimbangan Keuangan (DJPK) [\(www.djpk.kemenkeu.go.id\)](http://www.djpk.kemenkeu.go.id/).

### **3.2.2.2 Populasi dan Sampel Sasaran**

Populasi adalah wilayah generalisasi yang terdiri atas objek/subjek yang mempunyai kualitas dan karakteristik tertentu yang ditetapkan oleh peneliti untuk dipelajari dan kemudian ditarik kesimpulannya (Sugiyono, 2019:130). Populasi yang digunakan dalam penelitian ini adalah Kabupaten/Kota di Provinsi Jawa Barat tahun 2020. Sampel yang digunakan sebanyak 27 Kabupaten/Kota Provinsi Jawa Barat yang terdiri dari 18 wilayah Kabupaten dan 9 wilayah Kota, yaitu sebagai berikut:

**Tabel 3.2 Kabupaten/Kota di Provinsi Jawa Barat**

| N <sub>0</sub> | Kabupaten/Kota  | N <sub>0</sub> | Kabupaten/Kota     |
|----------------|-----------------|----------------|--------------------|
| 1              | Kab. Bandung    | 15             | Kab. Sumedang      |
| $\overline{2}$ | Kab. Bekasi     | 16             | Kab. Tasikmalaya   |
| 3              | Kab. Bogor      | 17             | Kota Bandung       |
| 4              | Kab. Ciamis     | 18             | Kota Bekasi        |
| 5              | Kab. Cianjur    | 19             | Kota Bogor         |
| 6              | Kab. Cirebon    | 20             | Kota Cirebon       |
| 7              | Kab. Garut      | 21             | Kota Depok         |
| 8              | Kab. Indramayu  | 22             | Kota Sukabumi      |
| 9              | Kab. Karawang   | 23             | Kota Tasikmalaya   |
| 10             | Kab. Kuningan   | 24             | Kota Cimahi        |
| 11             | Kab. Majalengka | 25             | Kota Banjar        |
| 12             | Kab. Purwakarta | 26             | Kab. Bandung Barat |
| 13             | Kab. Subang     | 27             | Kab. Pangandaran   |
| 14             | Kab. Sukabumi   |                |                    |

*Sumber: [Direktorat](http://www.djpk.kemenkeu.go.id/) Jenderal Perimbangan Keuangan (2022, diolah kembali)*

Sampel adalah bagian dari jumlah dan karakteristik yang dimiliki oleh populasi tersebut (Sugiyono, 2019:131). Penentuan sampel dalam penelitian ini menggunakan teknik *sensus/sampling total*, dimana seluruh populasi dijadikan sampel semua. Dengan melihat LRA APBD yang diperoleh dari website Direktorat Jenderal Perimbangan Keuangan. Hal ini dilakukan karena semua populasi memiliki data yang lengkap untuk bahan penelitian.

# **3.2.2.3 Prosedur Pengumpulan Data**

Prosedur pengumpulan data yang digunakan dalam penelitian ini adalah sebagai berikut:

1. Studi Dokumen

Untuk memperoleh data sekunder dan objek yang akan diteliti, penulis mencari, mempelajari, dan mengumpulkan arsip dokumen maupun informasi keuangan Pemerintah Kabupaten/Kota di Provinsi Jawa Barat yang diperoleh dari Direktorat Jenderal Perimbangan Keuangan (DJPK).

2. Studi Kepustakaan

Studi kepustakaan ini dilakukan untuk memperoleh data dengan mempelajari atau membaca literatur-literatur seperti yang bersumber dari buku, jurnal maupun penelitian-penelitian terdahulu yang ada kaitannya dengan masalah yang akan diteliti. Sehingga penelitian yang dilakukan memiliki landasan teori yang kuat dan mendukung.

#### **3.3 Model Penelitian**

Model penelitian merupakan pola pikir sederhana yang menunjukkan hubungan antara variabel yang akan diteliti dan mencerminkan jenis dan rumusan masalah yang perlu dijawab melalui penelitian, teori yang digunakan untuk merumuskan hipotesis, dan teknik statistik yang digunakan (Sugiyono, 2018:42).

Model penelitian yang digunakan dalam penelitian ini terdiri dari variabel independen yaitu Pertumbuhan Pendapatan Asli Daerah (X), variabel dependen yaitu *Fiscal Stress* (Y) dan variabel Intervening yaitu Belanja Modal (Z). Maka peneliti menyajikan model penelitian sebagai berikut:

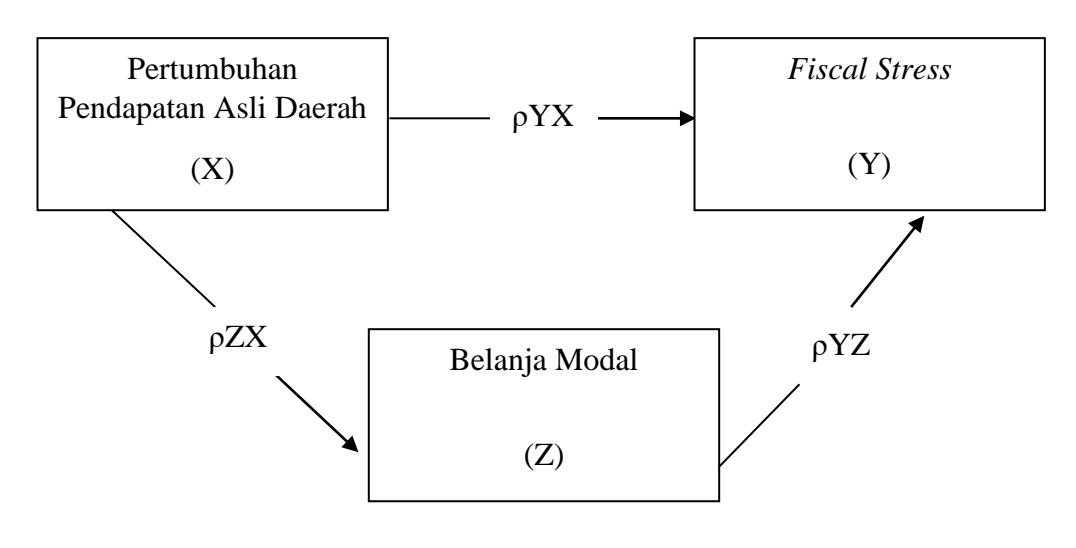

**Gambar 3.1 Model penelitian**

# **3.4 Teknik Analisis Data**

Menurut Sugiyono (2019:206) analisis data adalah mengelompokkan data berdasarkan variabel dan jenis responden, mentabulasi data berdasarkan variabel dari seluruh responden, menyajikan data tiap variabel yang diteliti, melakukan perhitungan untuk menjawab rumusan masalah, dan melakukan perhitungan untuk menguji hipotesis yang telah diajukan.

Teknik analisis data yang digunakan dalam penelitian ini adalah analisis jalur (*path analysis*). Menurut Ghozali (2018:249) Analisis jalur adalah penggunaan analisis regresi untuk menaksir hubungan kausalitas antar variabel yang sudah ditetapkan sebelumnya berdasarkan teori.

## **3.4.1 Statistik Deskriptif**

Statistik deskriptif adalah statistik yang digunakan untuk menganalisis data dengan cara mendeskripsikan atau menggambarkan data yang telah terkumpul sebagaimana adanya tanpa bermaksud membuat kesimpulan yang berlaku umum atau generalisasi (Sugiyono, 2019:226). Adapun yang termasuk dalam statistik deskriptif antara lain penyajian data melalui tabel, grafik, diagram lingkaran, *pictogram*, perhitungan *modus, median, mean*, perhitungan desil, persentil, penyebaran data melalui perhitungan rata-rata, standar deviasi serta perhitungan persentase (Sugiyono, 2017:238). Namun yang akan dijelaskan dalam penelitian ini hanya nilai-nilai dasar berupa nilai *minimum, maximum*, dan ratarata.

#### **3.4.2 Uji Asumsi Klasik**

Uji asumsi klasik merupakan uji yang dilakukan untuk melihat apakah di dalam sebuah model penelitian terdapat masalah-masalah yang akan menggangu hasil signifikansi penelitian. Menurut Basuki dan Prawoto (2016:297) uji asumsi klasik dalam regresi linear dengan pendekatan *Ordinary Least Square* (OLS). Pendekatan ini meliputi Uji Linearitas, Uji Normalitas, Uji Multikolinieritas, Uji Heteroskedastisitas dan Uji Autokorelasi.

Meski demikian tidak semua uji asumsi klasik harus dilakukan pada model regresi linear dengan model OLS, dimana uji linearitas hamper tidak dilakukan pada setiap model regresi linear karena sudah diasumsikan bahwa model bersifat linear. Sedangkan autokorelasi hanya terjadi pada data *time series*, sehingga pengujian autokorelasi pada data yang tidak bersifat *time series* (*cross section*

atau data panel) akan sia-sia semata atau tidaklah berarti. Oleh karena itu, pengujian asumsi klasik yang perlu dilakukan dalam penelitian ini hanya Normalitas, Multikolinearitas dan Heterokedastisitas.

Adapun langkah-langkah pengujian asumsi klasik yang akan dilakukan dalam penelitian ini adalah sebagai berikut:

1. Uji Normalitas

Bertujuan untuk menguji apakah distribusi sebuah data berdistribusi normal atau tidak (Siregar, 2013:153).

Siregar (2013:157) lebih lanjut menjelaskan bahwa pengujian normalitas dilakukan dengan menggunakan alat uji statistik *Kolmogorov Smirnov* dengan taraf signifikan yang dilambangkan dengan α = 0,05. Pengujian normalitas data dalam penelitian ini menggunakan kriteria sebagai berikut:

a. Jika nilai signifikansi > 0,05 maka data sampel berdistribusi normal

- b. Jika nilai signifikansi < 0,05 maka data sampel tidak berdistribusi normal
- 2. Uji Multikolinearitas

Menurut Munfarida (2017:39) Uji Multikolinearitas bertujuan untuk menguji apakah ditemukan adanya korelasi antar variabel bebas (independen). Model regresi yang baik adalah yang tidak terjadi korelasi antar variabel independen. Untuk mendeteksi ada tidaknya multikolinearitas dapat diketahui dengan melihat nilai *tolerance* dan *Variance Inflation Factor* (VIF). Nilai yang umum dipakai untuk menunjukkan adanya multikolinaritas adalah nilai *tolerance* 0,10 atau sama dengan VIF 10.

- a. Jika nilai VIF > 10 maka data tersebut terjadi multikolinearitas
- b. Jika nilai VIF < 10 maka data tersebut tidak terjadi multikolinearitas

## 3. Uji Heteroskedastisitas

Bertujuan untuk menguji apakah dalam model regresi terjadi ketidaksamaan *variance* dari residual suatu pengamatan ke pengamatan yang lain. Jika varians dari suatu pengamatan ke pengamatan yang lain sama maka disebut homokedastisitas. Dan jika berbeda maka disebut heteroskedastisitas. Model yang baik adalah yang homoskedastisitas atau tidak terjadi heteroskedastisitas (Ghozali, 2013:139). Untuk menguji ada tidaknya heteroskedastisitas dapat dilakukan dengan Uji *Glejser* yakni dilakukan dengan cara meregres nilai absolut residual terhadap variabel independen. Hasil probabilitas dikatakan signifikan apabila nilai signifkansinya diatas tingkat kepercayaan 5% (Ghozali, 2013:142).

- a. Jika nilai signifikansi > 0,05 maka dalam model regresi tidak ada masalah heteroskedastisitas
- b. Jika nilai *probability* < 0,05 maka dalam model regresi ada masalah heteroskedastisitas

# **3.4.3 Uji Determinasi (R<sup>2</sup> )**

Menurut Ghozali (2018:97) koefisien determinasi digunakan untuk mengukur seberapa jauh kebaikan suatu model, serta melihat kemampuan model untuk menerangkan seberapa besar variabel independen menerangkan variabel dependen. Berikut ini adalah rumus untuk menghitung koefisien determinasi:

$$
Kd = r^2 \times 10
$$

Keterangan:

Kd : Koefisien determinasi

 $r^2$ : Koefisien korelasi dikuadratkan

Berikut ini adalah kriteria untuk menganalisis koefisien determinasi:

- a. Jika Kd mendekati nol, maka pengaruh variabel independen terhadap variabel dependen rendah
- b. Jika Kd mendekati satu, maka pengaruh variabel independen terhadap variabel dependen tinggi

## **3.4.4 Analisis Jalur (***Path* **Analysis)**

Menurut Retherford (1993) dalam Sarwono (2011) *path analysis* adalah suatu teknik untuk menganalisis hubungan sebab akibat yang terjadi pada regresi berganda jika variabel bebasnya mempengaruhi variabel terikat tidak hanya secara langsung tapi juga secara tidak langsung. Penelitian ini menggunakan teknik analisis jalur (*path analysis*) karena terdapat variabel mediasi atau variabel intervening.

Struktur model dalam penelitian ini terbagi menjadi dua untuk menganalisis hubungan langsung variabel X terhadap Y dan hubungan tidak langsung variabel X terhadap Y dengan Z sebagai variabel intervening.

1. Substruktur I (Pengaruh Langsung Pertumbuhan Pendapatan Asli Daerah terhadap *Fiscal Stress*)

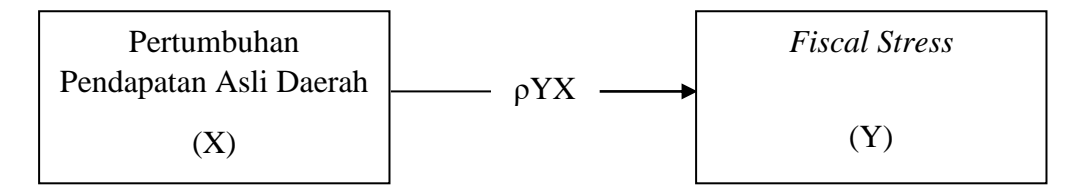

**Gambar 3.2 Substruktur I: Pengaruh Langsung X terhadap Y**

2. Substruktur II (Pengaruh Tidak Langsung Pertumbuhan Pendapatan Asli

Daerah terhadap *Fiscal Stress* melalui Belanja Modal)

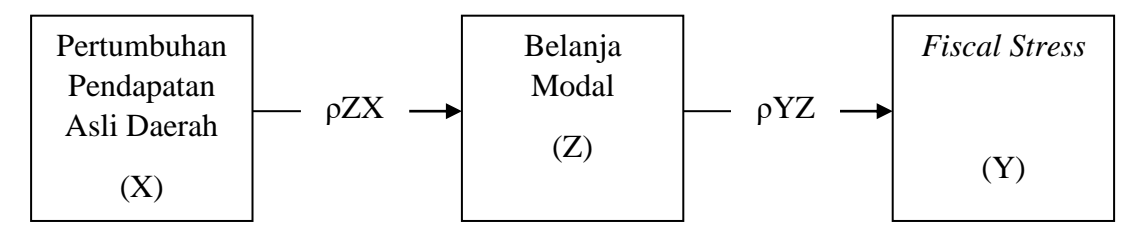

**Gambar 3.3 Substruktur II: Pengaruh Tidak Langsung X terhadap Y Melalui Z**

Pengujian dengan analisis jalur dilakukan dengan menguji pengaruh Pertumbuhan Pendapatan Asli Daerah terhadap *Fiscal Stress* dan Pengaruh Pertumbuhan Pendapatan Asli Daerah terhadap *Fiscal Stress* melalui Belanja Modal.

Berdasarkan substruktur di atas, menurut Barron dan Kenny (1986) dalam Muryawan dan Sukarsa (2016:449) untuk uji mediasi perlu mengestimasi tiga uji regresi yaitu:

- 1. Independen terhadap mediator;
- 2. Mediator terhadap dependen;
- 3. Independen terhadap dependen.

# **3.4.4.1 Pengujian Pengaruh Langsung**

Pengujian pengaruh langsung dilihat dari nilai t hasil regresi pada tabel *coeffiecients* untuk dibandingkan dengan nilai t tabel (Sarwono, 2011:290). Dalam hal ini, pengujian dilakukan untuk menguji pengaruh Pertumbuhan Pendapatan Asli Daerah terhadap *Fiscal Stress*.

### **3.4.4.2 Pengujian Pengaruh Tidak Langsung (Uji Sobel)**

Pengujian hipotesis mediasi dapat dilakukan dengan prosedur yang dikembangkan oleh Sobel (1982) dan dikenal dengan istilah Uji Sobel (*Sobel Test*). Uji sobel dilakukan dengan cara menguji kekuatan pengaruh tidak langsung variabel independen terhadap variabel dependen melalui variabel intervening (Ghozali, 2018:244).

Adapun langkah-langkah yang dilakukan untuk menguji pengaruh tidak langsung menggunakan uji sobel adalah sebagai berikut:

1. Hitung *standard error* dari koefisien tidak langsung dengan menggunakan rumus sebagai berikut:

$$
Sab = \sqrt{b^2Sa^2 + a^2Sb^2 + Sa^2Sb^2}
$$

Keterangan:

- a : Koefisien jalur variabel independen (*exogen*)
- b : Koefisien jalur variabel mediator (*intervening*)
- Sa : *Standard error* variabel independen (*exogen*)
- Sb : *Standard error* variabel mediator (*intervening*)
- Sab : *Standard error* pengaruh tidak langsung (*indirect effect*)
- 2. Setelah melakukan perhitungan *standard error* koefisien *indirect effect*, selanjutnya dapat dihitung nilai t statistik dari koefisien pengaruh mediasi tersebut. Adapun rumus yang dapat digunakan adalah sebagai berikut:

$$
t = \frac{ab}{Sab}
$$

3. Setelah mengetahui nilai *t* statistik pengaruh mediasi, maka langkah selanjutnya adalah membandingkan nilai *t* hitung dengan *t* tabel.

- a. Jika nilai *t* hitung lebih kecil dari *t* tabel, disimpulkan bahwa koefisien mediasi tidak signifikan, yang berarti tidak ada pengaruh mediasi atau intervening
- b. Jika nilai *t* hitung lebih besar dari *t* tabel, maka koefisien mediasi signifikan, yang berarti terdapat pengaruh mediasi atau intervening.

# **3.4.5 Penarikan Kesimpulan**

1. Penetapan Hipotesis Operasional

H01 :  $\rho YX = 0$  : Pertumbuhan Pendapatan Asli Daerah tidak berpengaruh terhadap *Fiscal Stress*

Ha1 :  $\rho Y X \neq 0$  : Pertumbuhan Pendapatan Asli Daerah berpengaruh terhadap *Fiscal Stress*

H02 :  $\rho ZX$  :  $\rho YZ = 0$  : Belanja Modal tidak mampu memediasi pengaruh Pertumbuhan Pendapatan Asli Daerah terhadap *Fiscal Stress* Ha2 :  $\rho ZX$  :  $\rho YZ \neq 0$  : Belanja Modal mampu memediasi pengaruh Pertumbuhan Pendapatan Asli Daerah terhadap *Fiscal Stress*

2. Penetapan Tingkat Signifikansi

Tingkat keyakinan dalam penelitian ini ditentukan sebesar 0,95 dengan tingkat kesalahan yang ditolerir atau α sebesar 0,05. Penentuan α sebesar 0,05 ini merujuk kelaziman yang digunakan secara umum dalam penelitian ilmu sosial yang dapat digunakan sebagai kriteria dalam pengujian signifikansi hipotesis penelitian (Siregar, 2015:199).

3. Kaidah Keputusan

Adapun kaidah yang digunakan untuk menguji signifikansi pengaruh langsung dan tidak langsung adalah sebagai berikut:

a. Pengaruh Langsung

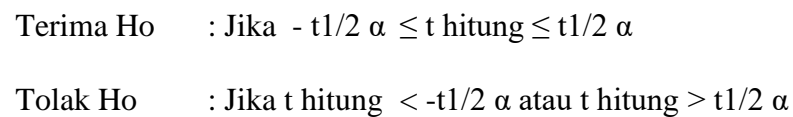

b. Pengaruh Tidak Langsung

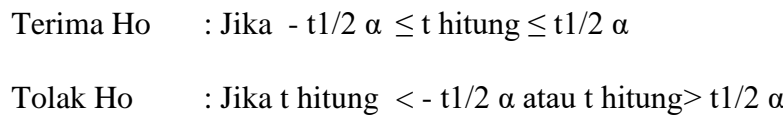

# 4. Penarikan Kesimpulan

Berdasarkan hasil penelitian, penulis akan melakukan analisis secara kuantitatif dengan pengujian seperti pada tahapan di atas. Dari hasil tersebut akan ditarik kesimpulan mengenai hipotesis yang ditetapkan apakah diterima atau ditolak. Untuk kemudahan dan atas dasar ketepatan dan akurasi hasil perhitungan, maka penulis menggunakan program SPSS *statistic* versi 25.